## **Schriftlich subtrahieren**

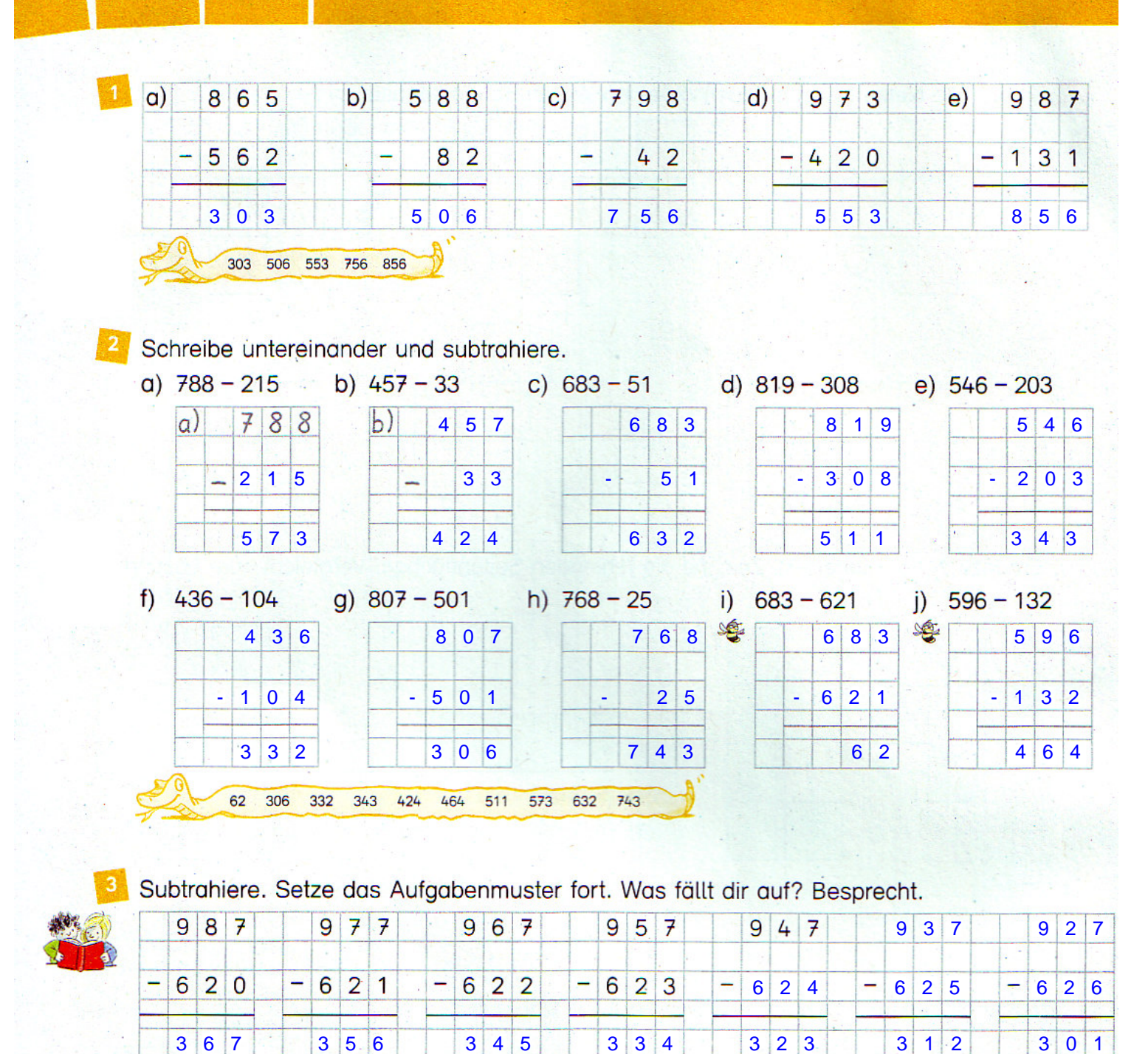

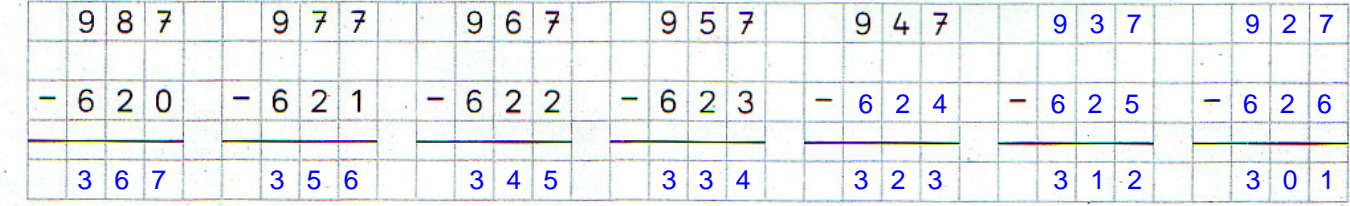

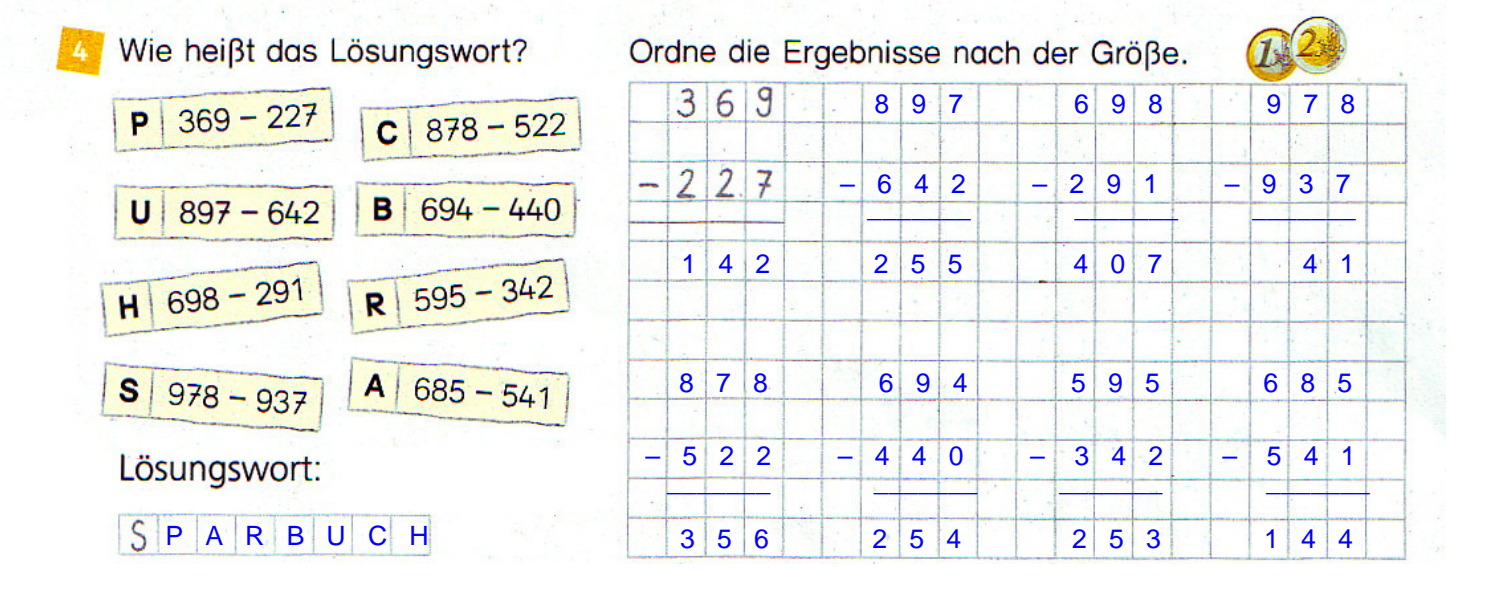